Министерство образования и науки Самарской области

государственное бюджетное профессиональное образовательное учреждение Самарской области «Усольский сельскохозяйственный техникум»

МДК 04.01 Управление структурным подразделением сельскохозяйственной организации(предприятия)

Курс 4 группа 41 м заочное отделение

Преподаватель Евдокимов В.Н [evdokimov412@yandex.ru](mailto:evdokimov412@yandex.ru)

Урок № 47 - 48 Дата 02.04.2020 г

Практическое занятие

### **Тема: Расчет показателей использования МТП**

**Задание:** Рассчитать показатели использования тракторов согласно варианту и заполнить таблицу № 1.

#### **Исходные данные для выполнения практического задания**

#### **1 вариант**

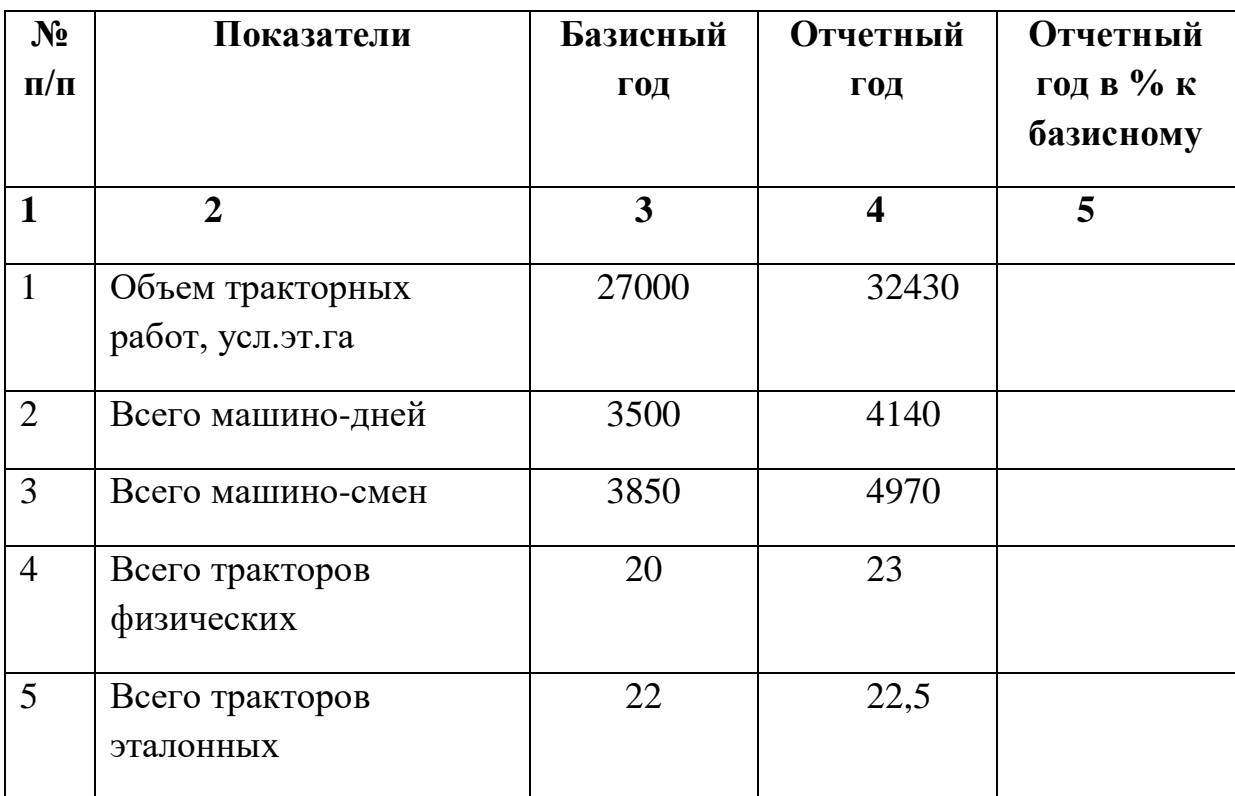

### **2 вариант**

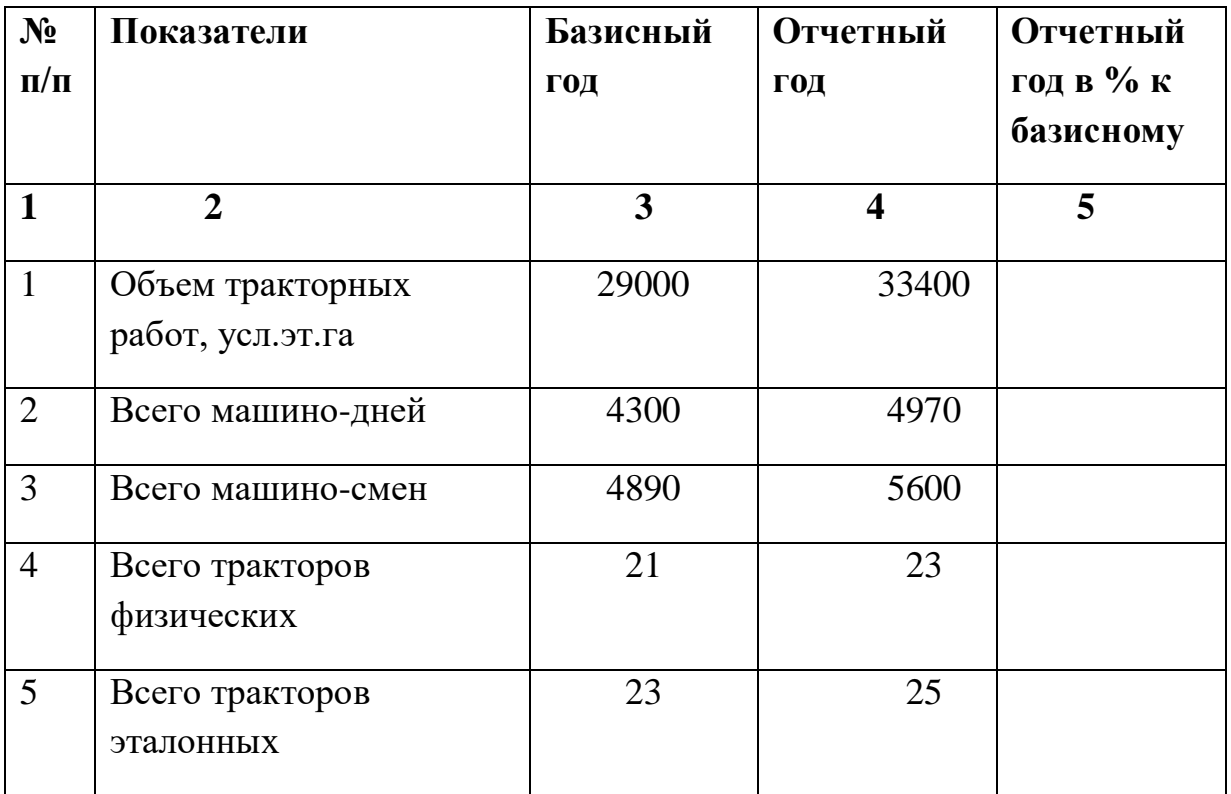

# **3 вариант**

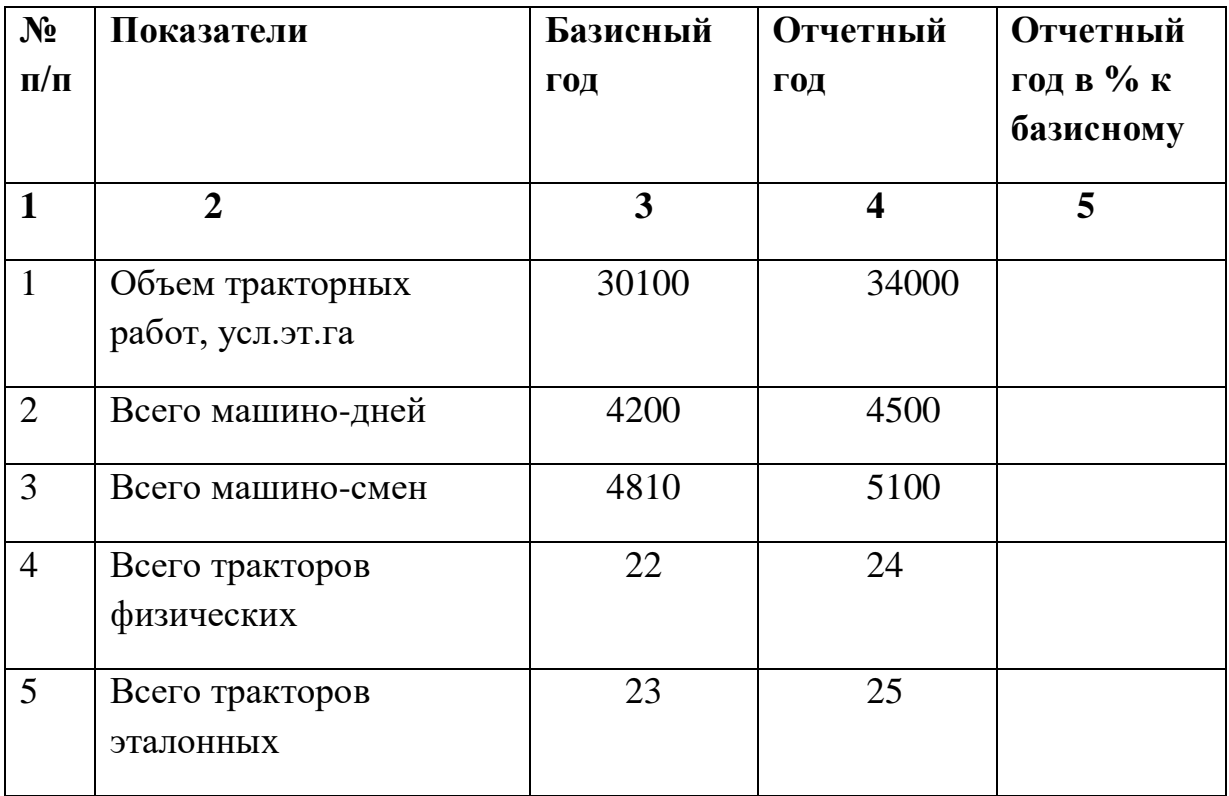

# **4 вариант**

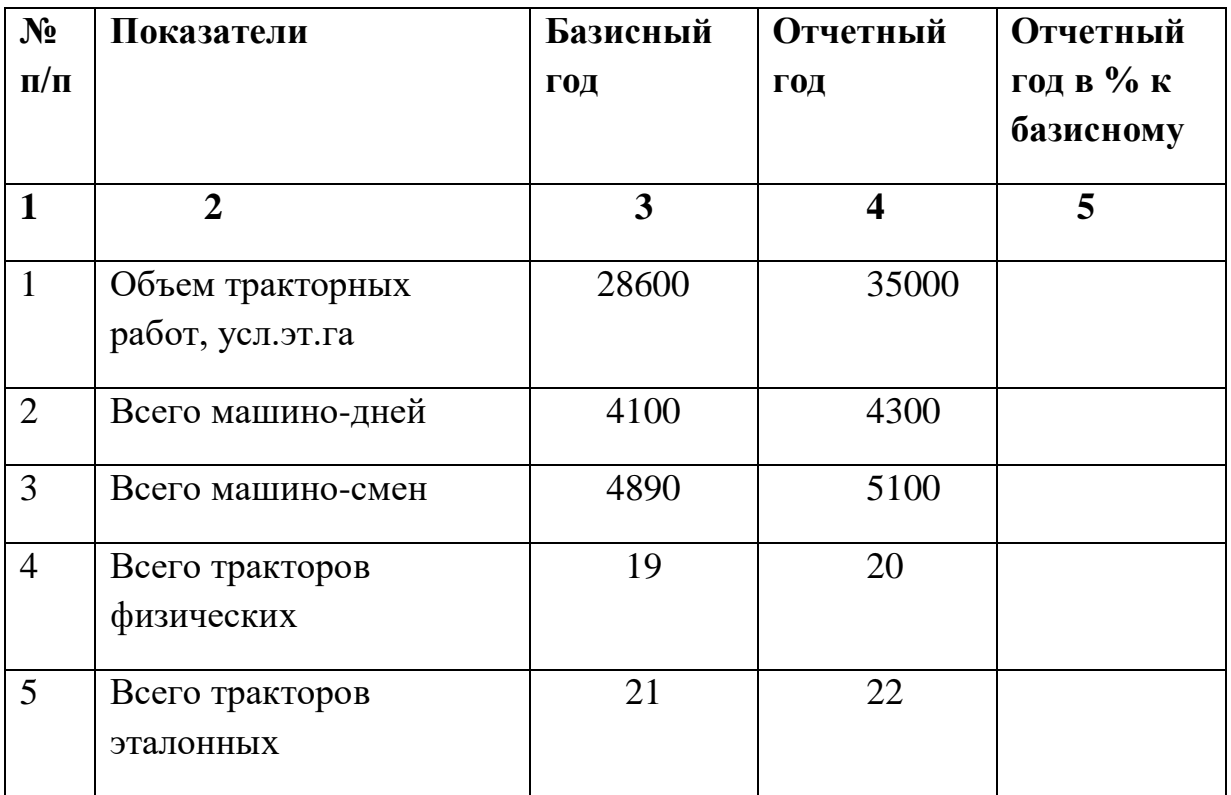

# **5 вариант**

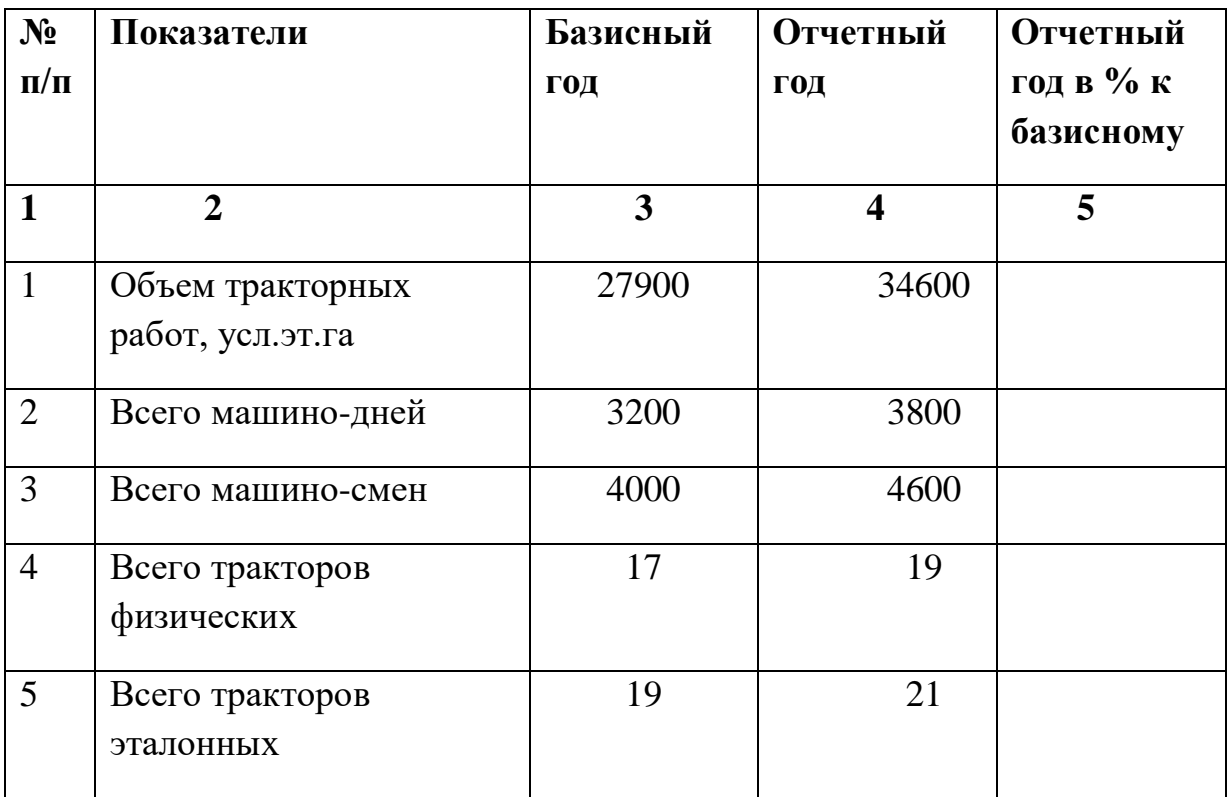

### 6 вариант

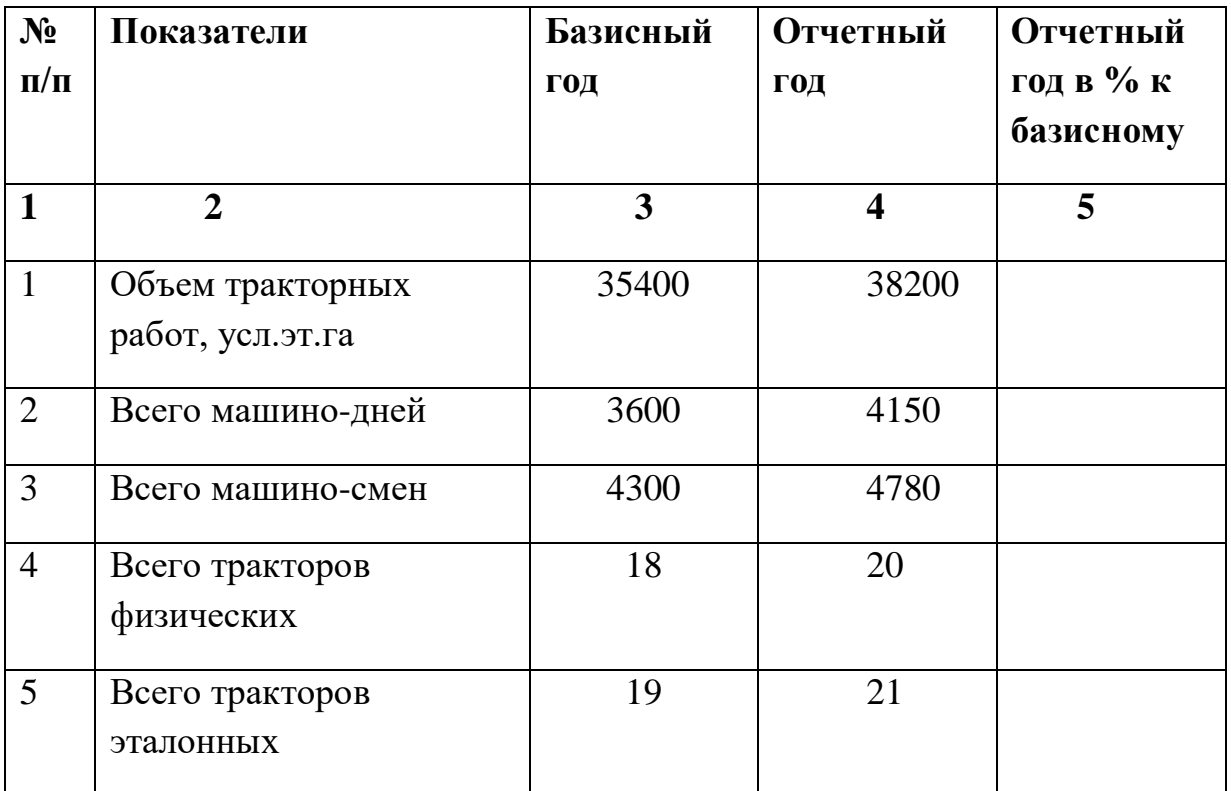

 $\textbf{\textcircled{h}}\textbf{\textcircled{h}}$ 

 $N$ о группы

### Таблица 1. Расчет показателей использования тракторов машинно тракторного парка

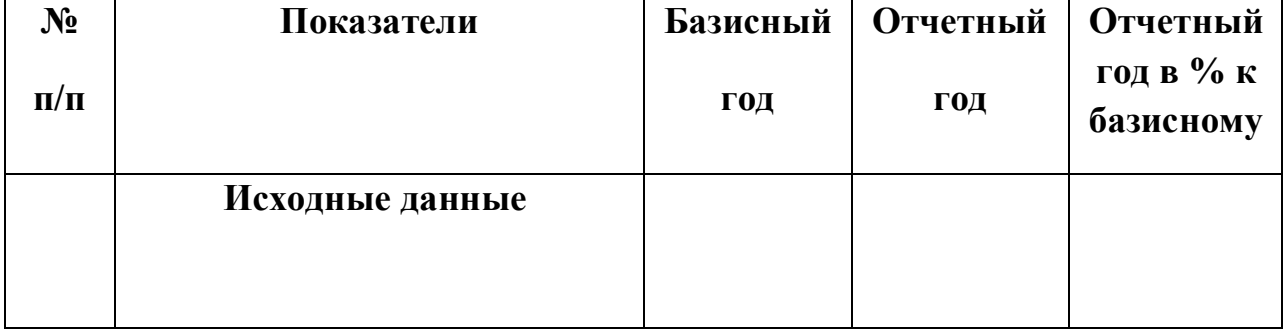

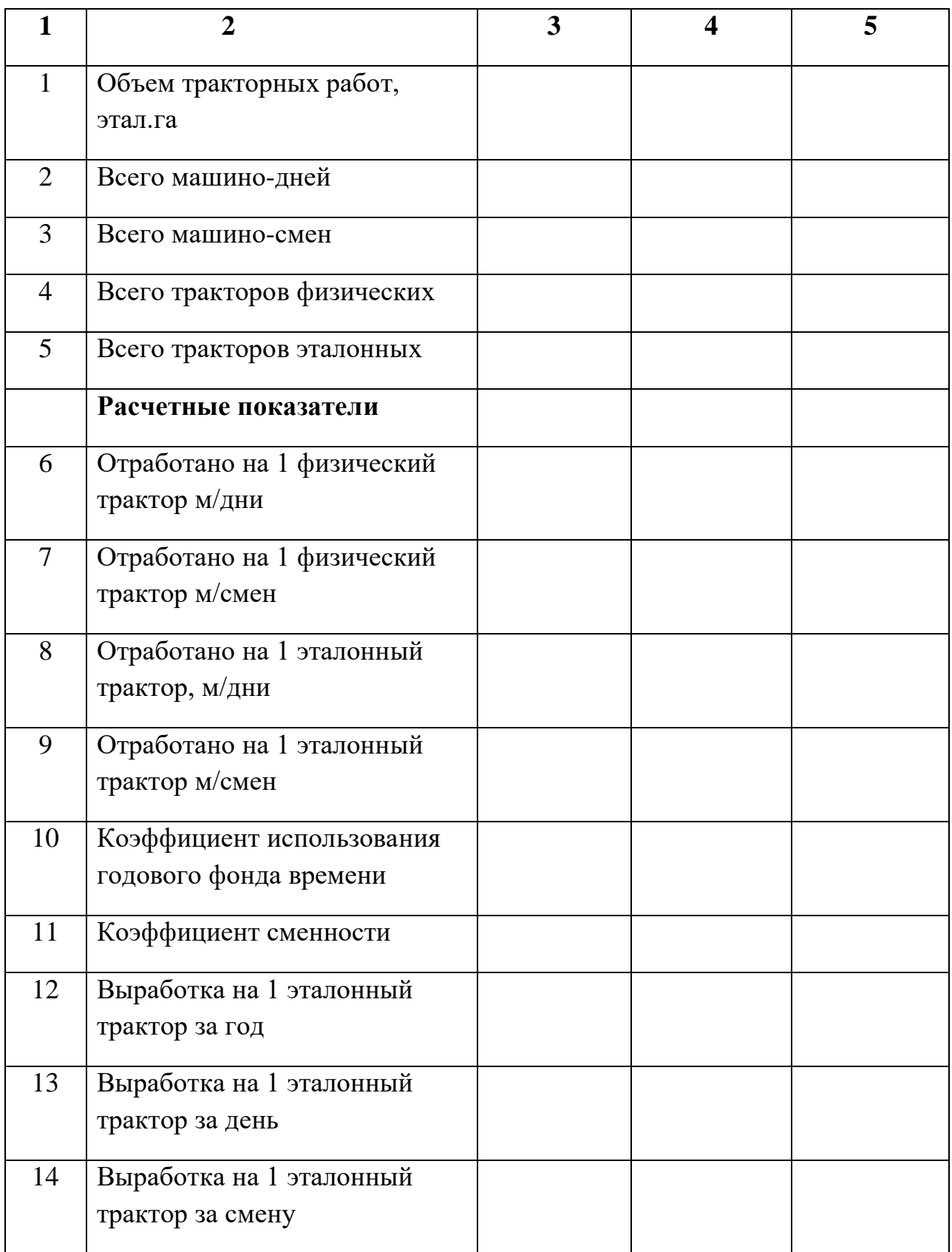

Выводы:

Предложения:

#### **Методика расчета показателей использования МТП**

Рассчитайте показатели использования машинно-тракторного парка организации.

По результатам полученных расчетов сформулируйте выводы и предложения

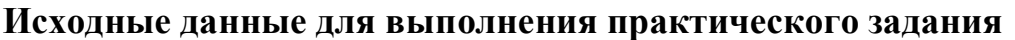

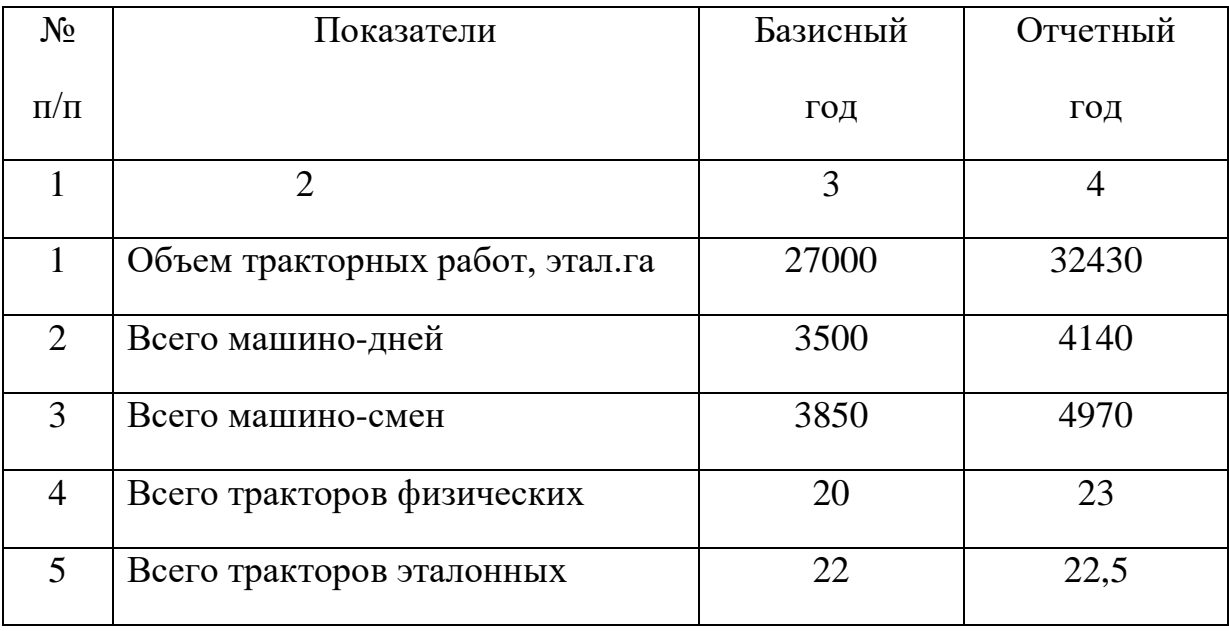

#### **Порядок расчета показателей использования тракторов**

1.Перенесите исходные данные в таблицу 8 «Расчет показателей использования тракторов».

2. Проведите сравнение показателей отчетного и базисного годов.

(в процентах).

3. Определите перечисленные в таблице показатели использования тракторов:

3.1. Показатель «Отработано на 1 физический трактор машино-дней» определяется делением машино-дней - всего на количество физических тракторов

графа 6= графа 2: графа 4

3.2. Показатель «Отработано на 1 физический трактор машино-смен» определяется делением машино-смен – всего на количество физических тракторов

графа 7=графа 3: графа 4

3.3. Показатель «Отработано на эталонный трактор машино-дней» определяется делением машино-дней – всего на количество эталонных тракторов

графа  $8=$  графа 2: графа 5

3.4. Показатель «Отработано на 1 эталонный трактор машино-смен» определяется делением машино-смен- всего на количество эталонных тракторов

графа 9= графа 3: графа 5

3.5 Коэффициент использования годового фонда времени определяется делением отработанных на 1 физический трактор машино-дней на 305 дней

графа 10= графа 6: 305

3.6. Коэффициент сменности определяется отношением машино-смен к машино-дням

графа11= графа 9: графа 8

3.7. Показатель «Выработка на эталонный трактор за год» определяется делением объема тракторных работ на количество эталонных тракторов

графа 12= графа1: графа 5

3.8. Показатель «Выработка на 1 эталонный трактор за день» определяется отношением объема работ к количеству отработанных машино-дней

графа 13= графа 1: графа 2

3.9. Показатель «Выработка на 1 эталонный трактор за смену» определяется отношением объема работ к количеству отработанных машино-смен

графа14=графа 1: графа 3

4. Сравните данные отчетного и базисного года и занесите полученный результат в графу 5 графа 5 = (графа 4: графа 3) \*100%